## **УДК 004.738.5:004.438 RxJava ББК 32.973.2 М15**

М15 Томаш Нуркевич, Бен Кристенсен

Реактивное программирование с применением RxJava / пер. с англ. Слинкин А. А. – М.: ДМК Пресс, 2017. – 358 с.: ил.

[Перейти на страницу с полной версией»](https://rucont.ru/efd/795281)

## **ISBN 978-5-97060-496-0**

В наши дни, когда программы асинхронны, а быстрая реакция – важнейшее свойство, реактивное программирование поможет писать более надежный, лучше масштабируемый и быстрее работающий код. Благодаря этой книге программист на Java узнает о реактивном подходе к задачам и научится создавать программы, вобравшие в себя лучшие черты этой новой и весьма перспективной парадигмы. Данная книга содержит глубокое и подробное изложение концепций и принципов использования реактивного программирования вообще и RxJava в частности.

Книга может использоваться как для последовательного изучения предмета, так и в качестве справочника по библиотеке.

 УДК 004.738.5:004.438 RxJava ББК 32.973.2

Authorized Russian translation of the English edition of Reactive Programming with RxJava, ISBN 9781491931653. © 2017 Ben Christensen and Tomasz Nurkiewicz. This translation is published and sold by permission of O'Reilly Media, Inc., which owns or controls all rights to publish and sell the same.

Все права защищены. Любая часть этой книги не может быть воспроизведена в какой бы то ни было форме и какими бы то ни было средствами без письменного разрешения владельцев авторских прав.

Материал, изложенный в данной книге, многократно проверен. Но, поскольку вероятность технических ошибок все равно существует, издательство не может гарантировать абсолютную точность и правильность приводимых сведений. В связи с этим издательство не несет ответственности за возможные ошибки, связанные с использованием книги.

[Перейти на страницу с полной версией»](https://rucont.ru/efd/795281)

ISBN 978-1-49193-165-3 (англ.) © Ben Christensen and Tomasz Nurkiewicz, 2017. ISBN 978-5-97060-496-0 (рус.) © Перевод на русский язык, оформление,

издание, ДМК Пресс, 2017

## **Оглавление**

\_\_\_\_\_\_\_

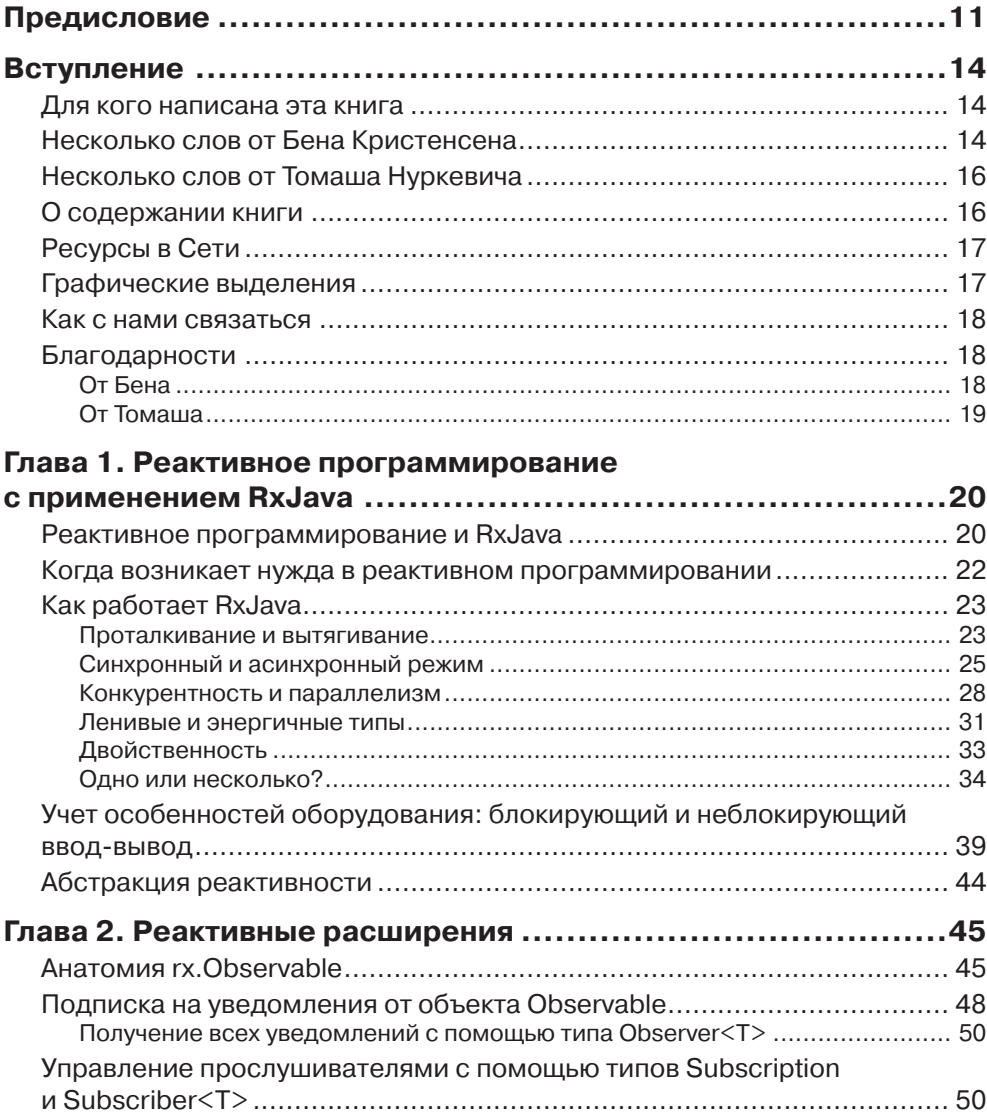

[Перейти на страницу с полной версией»](https://rucont.ru/efd/795281)

Оглавление 7 и 2012 года с 2014 года с 2014 года с 2014 года с 2014 года с 2014 года с 2014 года с 2014 года с

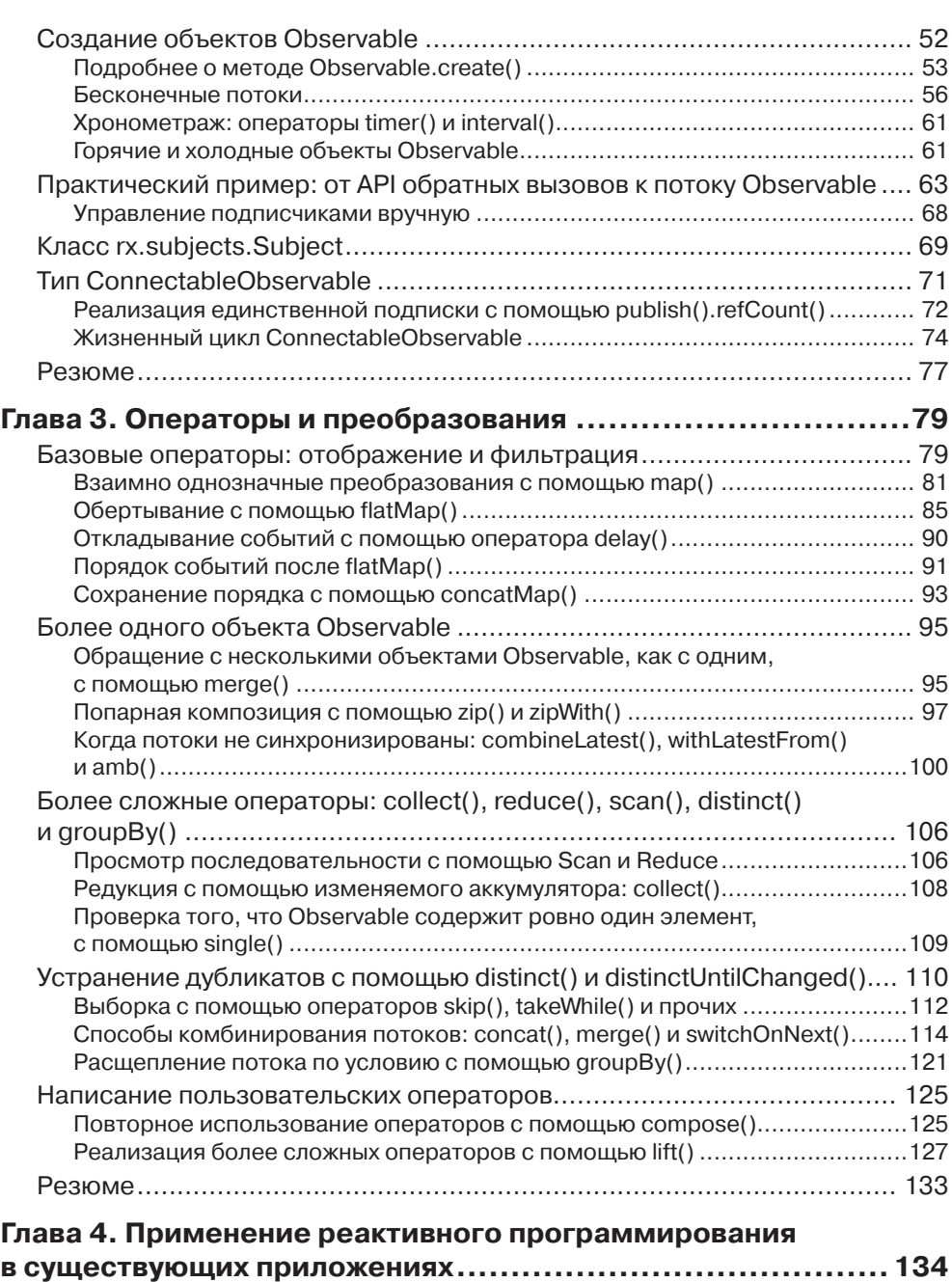

[Перейти на страницу с полной версией»](https://rucont.ru/efd/795281)

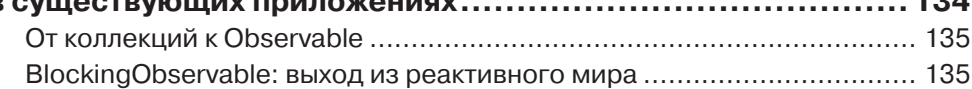

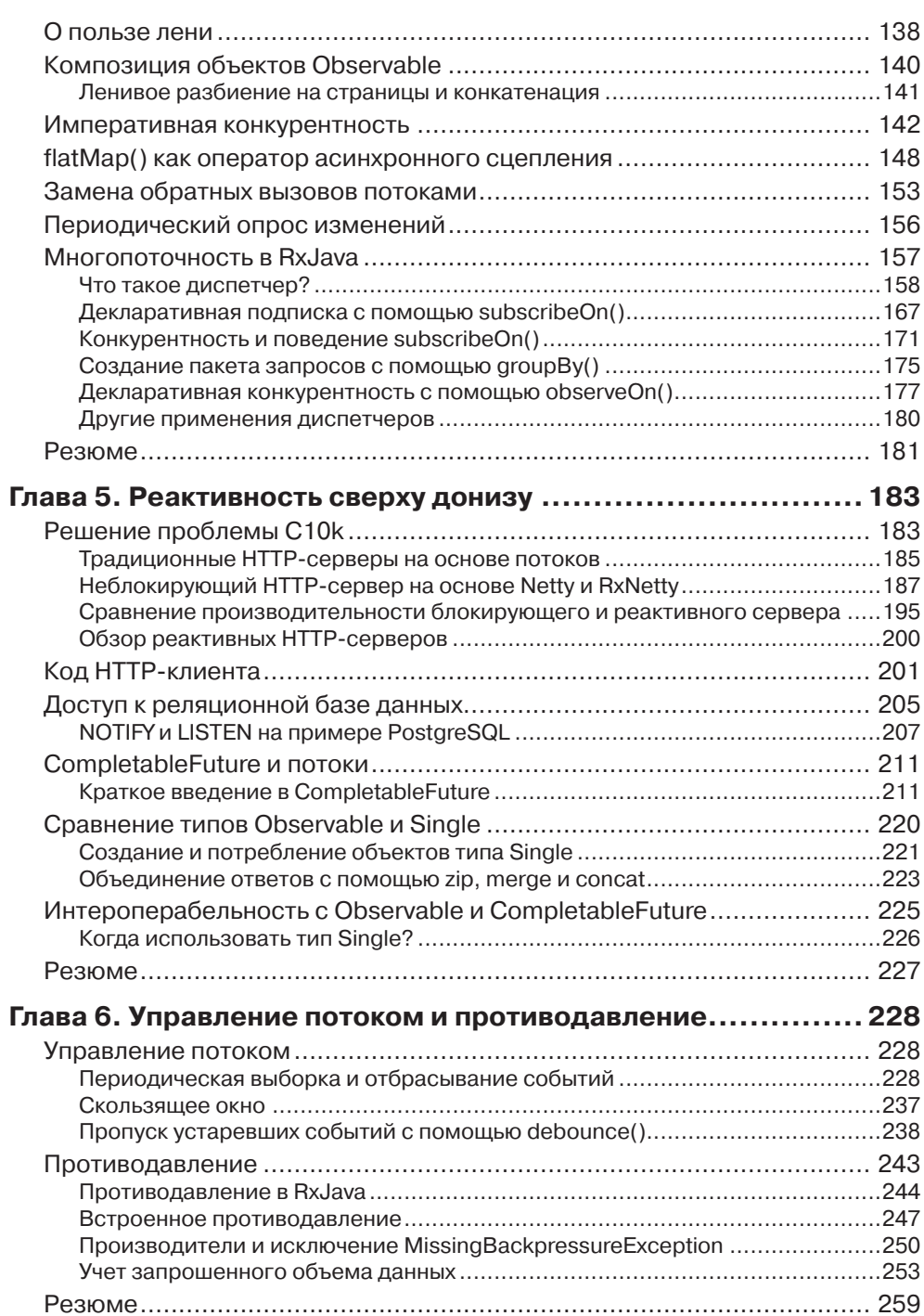

 $\omega_{\rm{max}}$ 

 $\sim$ 

8 | | | | |

 $\mathcal{L}(\mathcal{A})$  and  $\mathcal{L}(\mathcal{A})$  and  $\mathcal{L}(\mathcal{A})$ 

Ä

 $\Delta\phi$  and  $\phi$  is a simple polarization of the  $\phi$ 

 $\ddot{\textbf{A}}$ 

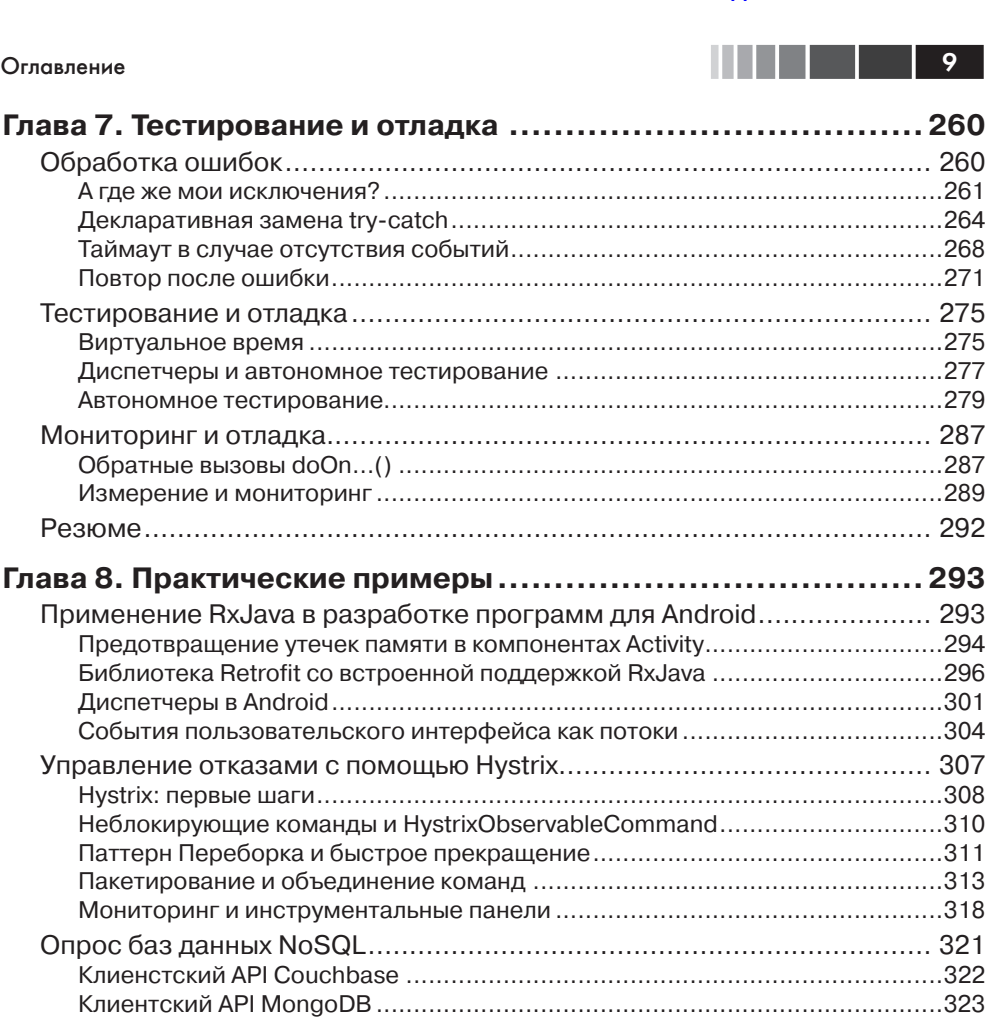

Ä

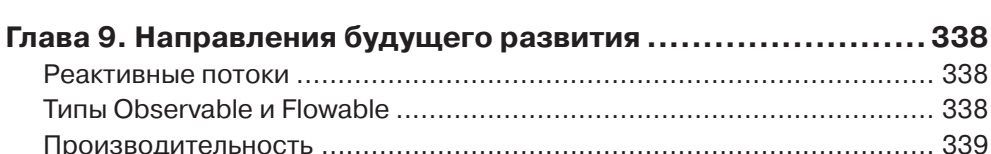

Операторы, потребляющие неконтролируемый объем памяти.....................332 

## $\label{eq:R1} \begin{array}{ll} \mathcal{L}_{\mathcal{A}}(\mathcal{A}) & \mathcal{L}_{\mathcal{A}}(\mathcal{A}) & \mathcal{L}_{\mathcal{A}}(\mathcal{A}) & \mathcal{L}_{\mathcal{A}}(\mathcal{A}) & \mathcal{L}_{\mathcal{A}}(\mathcal{A}) \\ \mathcal{L}_{\mathcal{A}}(\mathcal{A}) & \mathcal{L}_{\mathcal{A}}(\mathcal{A}) & \mathcal{L}_{\mathcal{A}}(\mathcal{A}) & \mathcal{L}_{\mathcal{A}}(\mathcal{A}) & \mathcal{L}_{\mathcal{A}}(\mathcal{A}) \\ \end{array} \qquad \qquad \begin{array$

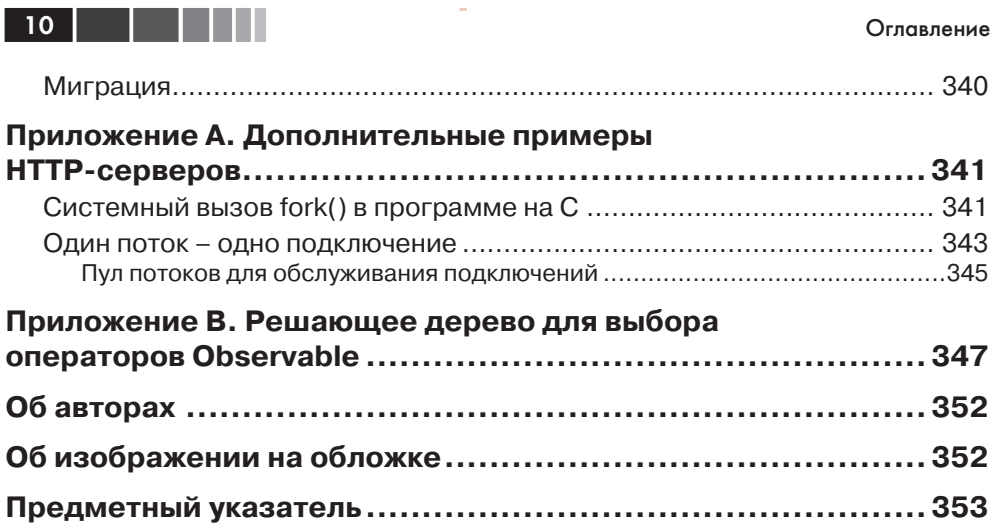